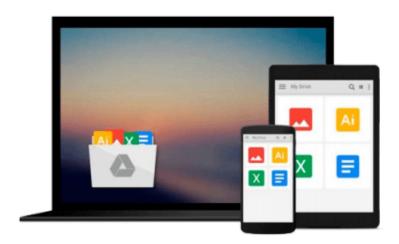

C++: C++ for Beginners, C++ in 24 Hours, Learn C++ fast! A smart way to learn C plus plus. Plain & Simple. C++ in easy steps, C++ programming, Start ... Coding, CSS, Java, PHP) (Volume 1)

Stanley Hoffman

# Download now

Click here if your download doesn"t start automatically

C++: C++ for Beginners, C++ in 24 Hours, Learn C++ fast! A smart way to learn C plus plus. Plain & Simple. C++ in easy steps, C++ programming, Start ... Coding, CSS, Java, PHP) (Volume 1)

Stanley Hoffman

C++: C++ for Beginners, C++ in 24 Hours, Learn C++ fast! A smart way to learn C plus plus. Plain & Simple. C++ in easy steps, C++ programming, Start ... Coding, CSS, Java, PHP) (Volume 1) Stanley Hoffman

 $\mathbb{C}++$ 

Sale price. You will save 66% with this offer. Please hurry up!

C++ for Beginners, C++ in 24 Hours, Learn C++ fast! A smart way to learn C plus plus. Plain & Simple. C++ in easy steps, C++ programming, Start coding today: The Ultimate Beginner's Guide, Fast & Easy!

Are you interested in learning more about the vibrant, new programming world of C++? Has your job description changed and you're looking for a way to make yourself relevant in the programming industry again? Then you might want to scroll up and grab a copy of this eBook on C++ programming for beginners. C++ is a modified version of its simpler counterpart, C. It is an object-oriented programming language that requires patience and determination to learn, but this books aims to help you with that. It will teach you what the programming language is and how it works, as well as how you can get started with it. So if you're ready to learn C++ today, then take a look at what's inside this eBook.

## You'll find the following information:

- Your First Program
- Variables
- Expanding Your Program
- Operators
- Conditionals
- Loops
- Arrays
- Functions
- Pointers
- Dynamic Memory
- Classes and Objects

Download your copy of "C++" by scrolling up and clicking "Buy Now With 1-Click" button.

Tags: C Programming, C++programming, C++ programming language, HTML, Javascript, Programming, Developers, Coding, CSS, Java, PHP, C++, Javascript, PHP, Python, Sql, HTML, Swift, C++, C Programming, Programming for beginners, c plus plus, PHP, Java, C++ Programming for Beginners, c primer plus, C Programming for Beginners, C++, C Programming, Programming for beginners, c plus plus, PHP, Java, C++ Programming for Beginners, C Programming, C++programming, C++ programming language, HTML, Javascript, Programming, Developers, Coding, CSS, Java, PHP

**▶ Download** C++: C++ for Beginners, C++ in 24 Hours, Learn C++ ...pdf

Read Online C++: C++ for Beginners, C++ in 24 Hours, Learn C ...pdf

Download and Read Free Online C++: C++ for Beginners, C++ in 24 Hours, Learn C++ fast! A smart way to learn C plus plus. Plain & Simple. C++ in easy steps, C++ programming, Start ... Coding, CSS, Java, PHP) (Volume 1) Stanley Hoffman

#### From reader reviews:

#### **William Martin:**

What do you ponder on book? It is just for students as they are still students or this for all people in the world, what best subject for that? Simply you can be answered for that problem above. Every person has various personality and hobby for every single other. Don't to be compelled someone or something that they don't need do that. You must know how great as well as important the book C++: C++ for Beginners, C++ in 24 Hours, Learn C++ fast! A smart way to learn C plus plus. Plain & Simple. C++ in easy steps, C++ programming, Start ... Coding, CSS, Java, PHP) (Volume 1). All type of book is it possible to see on many sources. You can look for the internet solutions or other social media.

### **Margaret Gray:**

Now a day those who Living in the era everywhere everything reachable by connect with the internet and the resources included can be true or not need people to be aware of each details they get. How a lot more to be smart in having any information nowadays? Of course the answer then is reading a book. Reading a book can help individuals out of this uncertainty Information specifically this C++: C++ for Beginners, C++ in 24 Hours, Learn C++ fast! A smart way to learn C plus plus. Plain & Simple. C++ in easy steps, C++ programming, Start ... Coding, CSS, Java, PHP) (Volume 1) book since this book offers you rich data and knowledge. Of course the knowledge in this book hundred percent guarantees there is no doubt in it everbody knows.

### **Stacy Knarr:**

Precisely why? Because this C++: C++ for Beginners, C++ in 24 Hours, Learn C++ fast! A smart way to learn C plus plus. Plain & Simple. C++ in easy steps, C++ programming, Start ... Coding, CSS, Java, PHP) (Volume 1) is an unordinary book that the inside of the guide waiting for you to snap the item but latter it will surprise you with the secret it inside. Reading this book alongside it was fantastic author who also write the book in such incredible way makes the content interior easier to understand, entertaining approach but still convey the meaning thoroughly. So , it is good for you because of not hesitating having this any longer or you going to regret it. This book will give you a lot of advantages than the other book have got such as help improving your proficiency and your critical thinking technique. So , still want to hold off having that book? If I were you I will go to the publication store hurriedly.

#### **Kyra Franson:**

Many people spending their moment by playing outside having friends, fun activity using family or just watching TV the entire day. You can have new activity to invest your whole day by reading a book. Ugh, you think reading a book can definitely hard because you have to take the book everywhere? It all right you can have the e-book, bringing everywhere you want in your Smartphone. Like C++: C++ for Beginners, C++

in 24 Hours, Learn C++ fast! A smart way to learn C plus plus. Plain & Simple. C++ in easy steps, C++ programming, Start ... Coding, CSS, Java, PHP) (Volume 1) which is keeping the e-book version. So , try out this book? Let's view.

Download and Read Online C++: C++ for Beginners, C++ in 24 Hours, Learn C++ fast! A smart way to learn C plus plus. Plain & Simple. C++ in easy steps, C++ programming, Start ... Coding, CSS, Java, PHP) (Volume 1) Stanley Hoffman #DO3YZSX14IC

Read C++: C++ for Beginners, C++ in 24 Hours, Learn C++ fast! A smart way to learn C plus plus. Plain & Simple. C++ in easy steps, C++ programming, Start ... Coding, CSS, Java, PHP) (Volume 1) by Stanley Hoffman for online ebook

C++: C++ for Beginners, C++ in 24 Hours, Learn C++ fast! A smart way to learn C plus plus. Plain & Simple. C++ in easy steps, C++ programming, Start ... Coding, CSS, Java, PHP) (Volume 1) by Stanley Hoffman Free PDF d0wnl0ad, audio books, books to read, good books to read, cheap books, good books, online books, books online, book reviews epub, read books online, books to read online, online library, greatbooks to read, PDF best books to read, top books to read C++: C++ for Beginners, C++ in 24 Hours, Learn C++ fast! A smart way to learn C plus plus. Plain & Simple. C++ in easy steps, C++ programming, Start ... Coding, CSS, Java, PHP) (Volume 1) by Stanley Hoffman books to read online.

Online C++: C++ for Beginners, C++ in 24 Hours, Learn C++ fast! A smart way to learn C plus plus. Plain & Simple. C++ in easy steps, C++ programming, Start ... Coding, CSS, Java, PHP) (Volume 1) by Stanley Hoffman ebook PDF download

C++: C++ for Beginners, C++ in 24 Hours, Learn C++ fast! A smart way to learn C plus plus. Plain & Simple. C++ in easy steps, C++ programming, Start ... Coding, CSS, Java, PHP) (Volume 1) by Stanley Hoffman Doc

C++: C++ for Beginners, C++ in 24 Hours, Learn C++ fast! A smart way to learn C plus plus. Plain & Simple. C++ in easy steps, C++ programming, Start ... Coding, CSS, Java, PHP) (Volume 1) by Stanley Hoffman Mobipocket

C++: C++ for Beginners, C++ in 24 Hours, Learn C++ fast! A smart way to learn C plus plus. Plain & Simple. C++ in easy steps, C++ programming, Start ... Coding, CSS, Java, PHP) (Volume 1) by Stanley Hoffman EPub